# **MOOVIC** Horários, paradas e mapa da linha de ônibus 372F-10

Universidade São Judas Tadeu - Metrô Bresser 372F-10 [Use O App](https://moovitapp.com/index/api/onelink/3986059930?pid=Web_SEO_Lines-PDF&c=Footer_Button&is_retargeting=true&af_inactivity_window=30&af_click_lookback=7d&af_reengagement_window=7d&GACP=v%3D2%26tid%3DG-27FWN98RX2%26cid%3DGACP_PARAM_CLIENT_ID%26en%3Dinstall%26ep.category%3Doffline%26ep.additional_data%3DGACP_PARAM_USER_AGENT%26ep.page_language%3Dpt-br%26ep.property%3DSEO%26ep.seo_type%3DLines%26ep.country_name%3DBrasil%26ep.metro_name%3DS%25C3%25A3o%2520Paulo%2520e%2520Regi%25C3%25A3o&af_sub4=SEO_other&af_sub8=%2Findex%2Fpt-br%2Fline-pdf-S%25C3%25A3o_Paulo_e_Regi%25C3%25A3o-242-10224-25111021&af_sub9=View&af_sub1=242&af_sub7=242&deep_link_sub1=242&deep_link_value=moovit%3A%2F%2Fline%3Fpartner_id%3Dseo%26lgi%3D25111021%26add_fav%3D1&af_ad=SEO_other_372F-10_Universidade%20S%C3%A3o%20Judas%20Tadeu%20-%20Metr%C3%B4%20Bresser_S%C3%A3o%20Paulo%20e%20Regi%C3%A3o_View&deep_link_sub2=SEO_other_372F-10_Universidade%20S%C3%A3o%20Judas%20Tadeu%20-%20Metr%C3%B4%20Bresser_S%C3%A3o%20Paulo%20e%20Regi%C3%A3o_View)

A linha de ônibus 372F-10 | (Universidade São Judas Tadeu - Metrô Bresser) tem 2 itinerários. (1) Metrô Bresser: 06:45 - 22:25(2) Univ. São Judas Tadeu: 06:30 - 22:10 Use o aplicativo do Moovit para encontrar a estação de ônibus da linha 372F-10 mais perto de você e descubra quando chegará a próxima linha de ônibus 372F-10.

#### **Sentido: Metrô Bresser**

6 pontos [VER OS HORÁRIOS DA LINHA](https://moovitapp.com/s%C3%A3o_paulo_e_regi%C3%A3o-242/lines/372F_10/25111021/4542192/pt-br?ref=2&poiType=line&customerId=4908&af_sub8=%2Findex%2Fpt-br%2Fline-pdf-S%25C3%25A3o_Paulo_e_Regi%25C3%25A3o-242-10224-25111021&utm_source=line_pdf&utm_medium=organic&utm_term=Universidade%20S%C3%A3o%20Judas%20Tadeu%20-%20Metr%C3%B4%20Bresser)

Pça. Ciro Pontes

R. Taquari, 556

R. Jaibarás, 299

Instituto Brasileiro de Controle do Câncer

R. Bresser, 1954

R. Ipanema, 686

**Horários da linha de ônibus 372F-10** Tabela de horários sentido Metrô Bresser

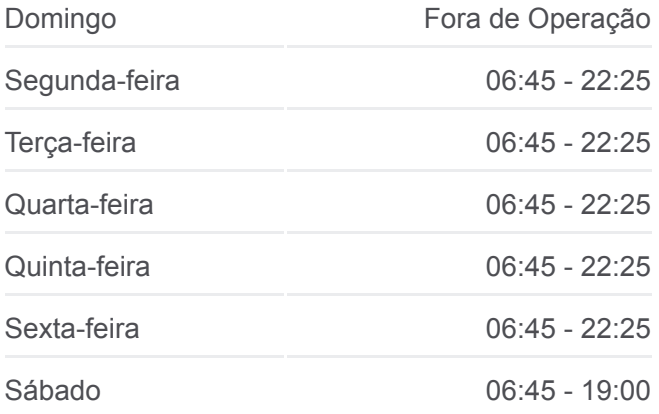

**Informações da linha de ônibus 372F-10 Sentido:** Metrô Bresser **Paradas:** 6 **Duração da viagem:** 8 min **Resumo da linha:**

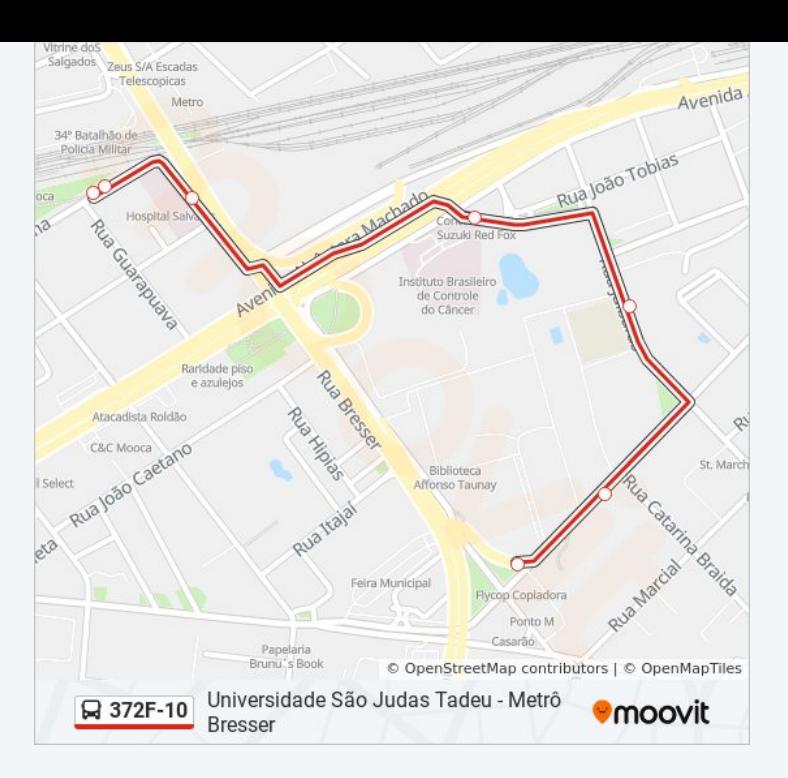

## **Sentido: Univ. São Judas Tadeu** 6 pontos [VER OS HORÁRIOS DA LINHA](https://moovitapp.com/s%C3%A3o_paulo_e_regi%C3%A3o-242/lines/372F_10/25111021/4542109/pt-br?ref=2&poiType=line&customerId=4908&af_sub8=%2Findex%2Fpt-br%2Fline-pdf-S%25C3%25A3o_Paulo_e_Regi%25C3%25A3o-242-10224-25111021&utm_source=line_pdf&utm_medium=organic&utm_term=Universidade%20S%C3%A3o%20Judas%20Tadeu%20-%20Metr%C3%B4%20Bresser)

R. Ipanema, 686

R. do Hipódromo, 1110

R. do Hipódromo, 1330

R. do Hipódromo, 1616

R. Itajaí, 146

Pça. Ciro Pontes

### **Horários da linha de ônibus 372F-10** Tabela de horários sentido Univ. São Judas Tadeu

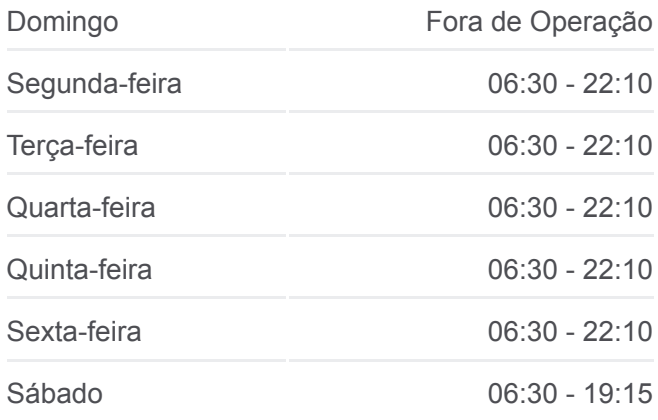

**Informações da linha de ônibus 372F-10 Sentido:** Univ. São Judas Tadeu **Paradas:** 6 **Duração da viagem:** 7 min **Resumo da linha:**

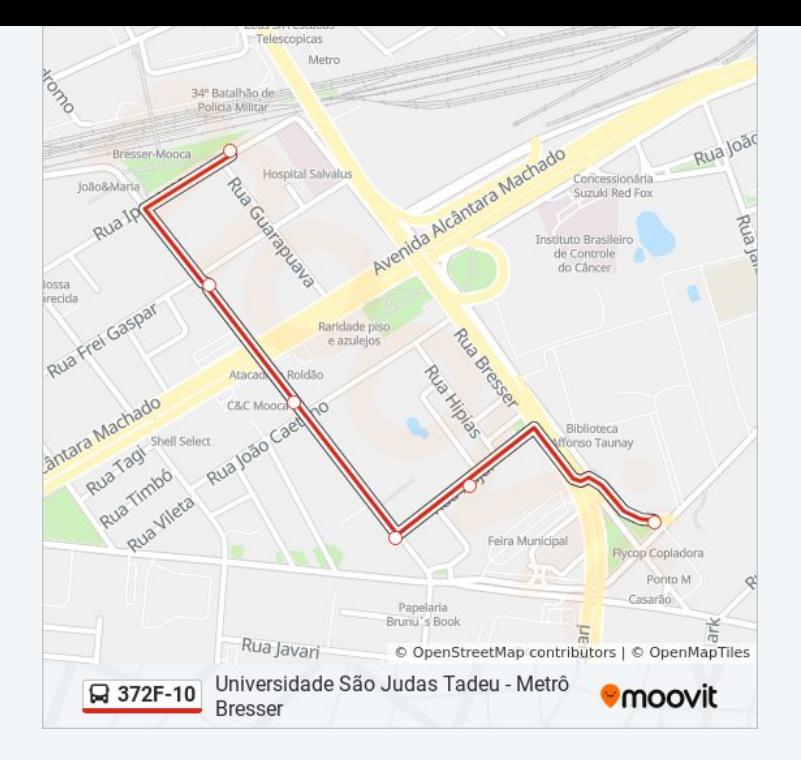

Os horários e os mapas do itinerário da linha de ônibus 372F-10 estão [disponíveis, no formato PDF offline, no site: moovitapp.com. Use o Moovit](https://moovitapp.com/s%C3%A3o_paulo_e_regi%C3%A3o-242/lines/372F_10/25111021/4542192/pt-br?ref=2&poiType=line&customerId=4908&af_sub8=%2Findex%2Fpt-br%2Fline-pdf-S%25C3%25A3o_Paulo_e_Regi%25C3%25A3o-242-10224-25111021&utm_source=line_pdf&utm_medium=organic&utm_term=Universidade%20S%C3%A3o%20Judas%20Tadeu%20-%20Metr%C3%B4%20Bresser) App e viaje de transporte público por São Paulo e Região! Com o Moovit você poderá ver os horários em tempo real dos ônibus, trem e metrô, e receber direções passo a passo durante todo o percurso!

[Sobre o Moovit](https://moovit.com/pt/about-us-pt/?utm_source=line_pdf&utm_medium=organic&utm_term=Universidade%20S%C3%A3o%20Judas%20Tadeu%20-%20Metr%C3%B4%20Bresser) · [Soluções MaaS](https://moovit.com/pt/maas-solutions-pt/?utm_source=line_pdf&utm_medium=organic&utm_term=Universidade%20S%C3%A3o%20Judas%20Tadeu%20-%20Metr%C3%B4%20Bresser) · [Países atendidos](https://moovitapp.com/index/pt-br/transporte_p%C3%BAblico-countries?utm_source=line_pdf&utm_medium=organic&utm_term=Universidade%20S%C3%A3o%20Judas%20Tadeu%20-%20Metr%C3%B4%20Bresser) · [Comunidade Mooviter](https://editor.moovitapp.com/web/community?campaign=line_pdf&utm_source=line_pdf&utm_medium=organic&utm_term=Universidade%20S%C3%A3o%20Judas%20Tadeu%20-%20Metr%C3%B4%20Bresser&lang=pt)

© 2024 Moovit - Todos os direitos reservados

**Confira os horários de chegada em tempo real!**

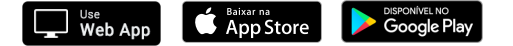